## Java - Inheritance/Polymorphism/Interface

CS 4354 Summer II 2014

Jill Seaman

}

## Simple Example of Composition

```
class WaterSource {
  private String s;
  WaterSource() {
     System.out.println("WaterSource()");
     s = new String("Constructed");
  }
}
public class SprinklerSystem {
  private String valve1, valve2, valve3, valve4;
  private WaterSource source;
  SprinklerSystem() {
      System.out.println("SprinklerSystem");
     value1 = "v1";source = new WaterSource();
  }
```
## Reusing Classes in Java **[TIJ ch 6]**

### • Composition

✦A new class is composed of object instances of existing classes.

- ✦Fields/members of one class contain objects from another.
- ✦Name class can be made up of three Strings (first, middle, last), Student class can contain a Name object and other Strings.
- Inheritance
	- ✦Creates a new class as a type of or extension to an existing class.
	- ✦New class adds code to the existing class the without modifying it.
	- ✦All classes inherit from Java standard class java.lang.Object.

## Inheritance

- A way to reuse code from existing objects by extending an existing class with new attributes and methods
- Classes can inherit attributes and behavior from pre-existing classes called base classes, superclasses, parent classes or ancestor classes. The resulting classes are known as derived classes, subclasses or child classes.
- The relationships of classes through inheritance gives rise to a hierarchy.
- In Java, each class has exactly one superclass. If none are specified, then java.lang.Object is the superclass.

3

1

2

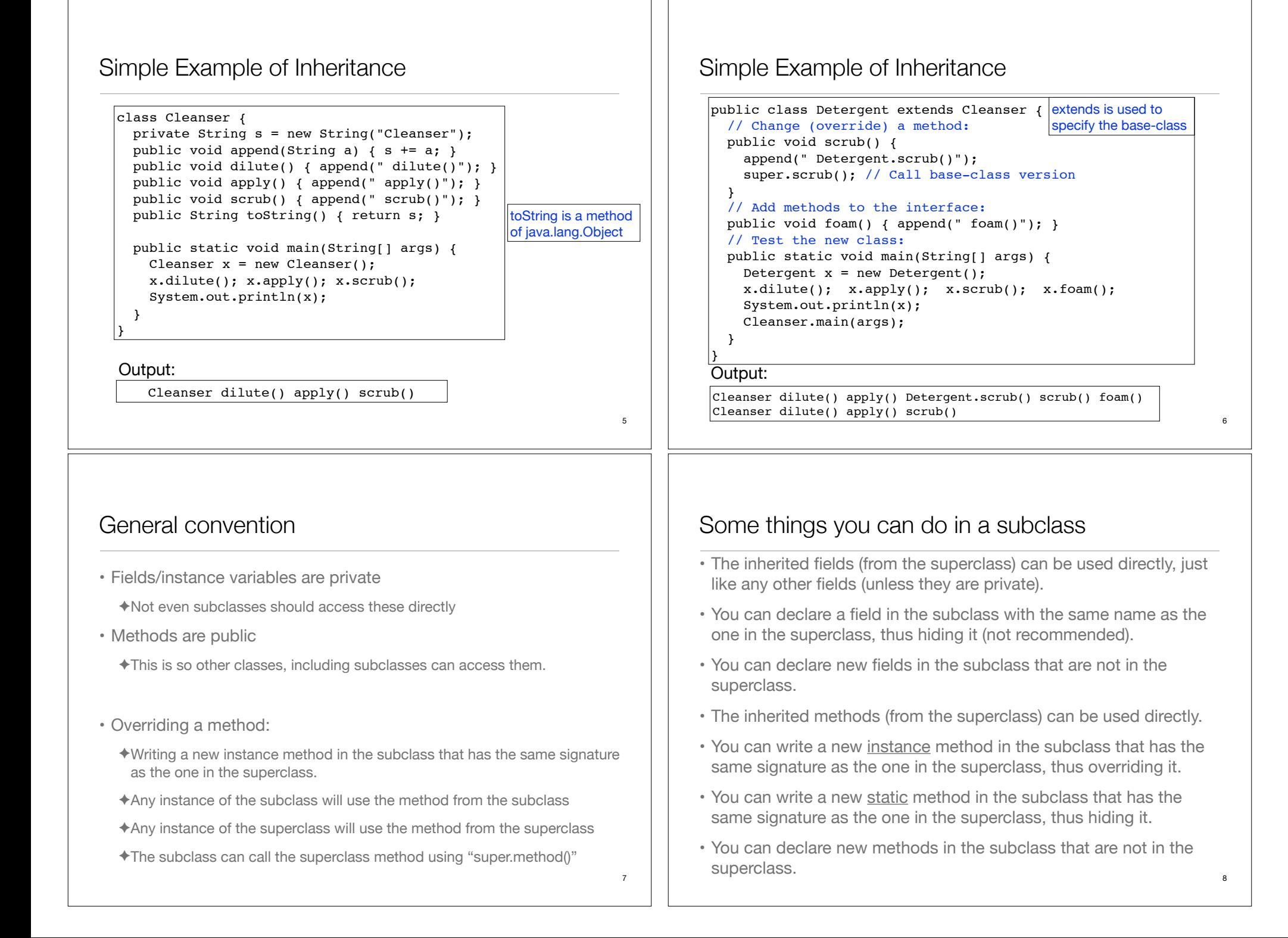

## Initialization

• Java automatically inserts calls to the (default) superclass constructor at the beginning of the subclass constructor.

### class Art {  $Art()$  System.out.println("Art constructor"); } } class Drawing extends Art { Drawing() { System.out.println("Drawing constructor"); } } public class Cartoon extends Drawing { public Cartoon() { System.out.println("Cartoon constructor"); } public static void main(String[] args) { Cartoon  $x = new$  Cartoon(); } }

# More about inheritance

- "Upcasting"
	- ✦The type of an object is the class that the object is an instance of.
	- ✦Java permits an object of a subclass type to be treated as an object of any superclass type.
	- ✦This is an implicit type conversion called upcasting

### Any method taking a Game as an argument can also take a BoardGame

- When to use composition, when to use inheritance
	- ✦Usually, composition is what you want
	- ✦Use inheritance if you want the interface (public members) of the re-used object to be exposed
	- ✦Use inheritance if you want your new class to be able to be used in methods expecting the re-used class (if you need upcasting).

### Initialization

• If your class doesn't have default constructors, or if you want to call a superclass constructor that has an argument, you must explicitly write the calls to the superclass constructor using the super keyword and the appropriate argument list

```
class Game {
   Game(int i) {
     System.out.println("Game constructor");
   }
}
class BoardGame extends Game {
   BoardGame(int i) {
    super(i);
     System.out.println("BoardGame constructor");
   }
}
public class Chess extends BoardGame {
  Chess() {
    super(11); System.out.println("Chess constructor");
   }
}
```
### 10

# Access specifiers (reminder)

- keywords that control access to the definitions they modify
	- ✦**public**: accessible to all other classes
	- ✦**protected**: accessible to classes derived from (subclasses of) the class containing this definition. Note: protected also provides package access.
	- ✦**package** (unspecified, default): accessible only to other classes in the same package
	- ✦**private**: accessible only from within the class in which it is defined

9

Art constructor Drawing constructor Cartoon constructor

Output:

## Polymorphism **[TIJ ch 7]**

• Upcasting: ✦Permitting an object of a subclass type to be treated as an object of any superclass type.

 $\vert$ Cleanser x = new Detergent();

```
• Polymorphism:
```
- ✦The ability of objects belonging to different types to respond to method calls of the same name, each one according to an appropriate typespecific behavior.
- ✦It allows many types (derived from the same superclass) to be treated as if they were one type, and a single piece of code to work on all those different types equally.

```
ArrayList<Cleanser> cs = new ArrayList<Cleanser>;
cs.add(new Detergent());
for (Cleanser c : cs) 
    c.scrub(); // scrub() or Detergent.scrube()?
```
# What if we didn't have polymorphism?

• Wind, Stringed and Percussion are Instruments

```
class Instrument {
   void play(String n) {
     System.out.println("Instrument.play() " + n);
   }
}
class Wind extends Instrument {
   void play(String n) {
     System.out.println("Wind.play() " + n);
   }
}
class Stringed extends Instrument {
   void play(String n) {
     System.out.println("Stringed.play() " + n);
  }
}
class Percussion extends Instrument {
   void play(String n) {
     System.out.println("Percussion.play() " + n);
  }
}
```
# Example (upcasting and polymorphism)

• Wind is an Instrument

```
14
class Instrument {
   void play(String n) {
     System.out.println("Instrument.play() " + n);
   }
}
class Wind extends Instrument {
   void play(String n) {
     System.out.println("Wind.play() " + n);
   }
}
public class Music {
   public static void tune(Instrument i) {
     i.play("Middle C");
 }
   public static void main(String[] args) {
    Wind flute = new Wind();
     tune(flute); //upcasting
   }
}
                                                       Wind.play() Middle C
                                                        Output:
                                 flute:Wind is upcast to
                                 Instrument for tune
                                                       Polymorphism:
                                                       in tune, i is an Instrument,
                                                       but it calls the play method
                                                       for a Wind object.
```
What if we didn't have polymorphism? cont.

• We have to overload tune to work for each subclass of Instrument

### **• If we add a new instrument, we have to add a new tune function**

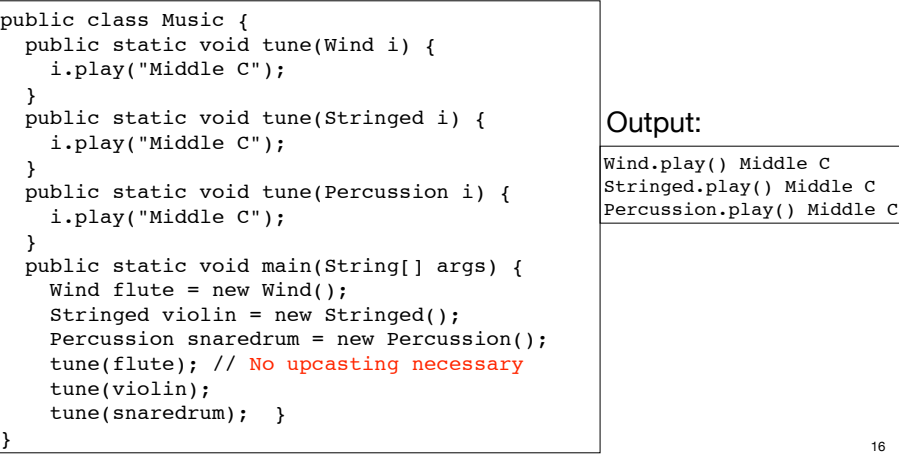

15

13

# But we do have upcasting and polymorphism:

• We can get the same effect with just one tune method

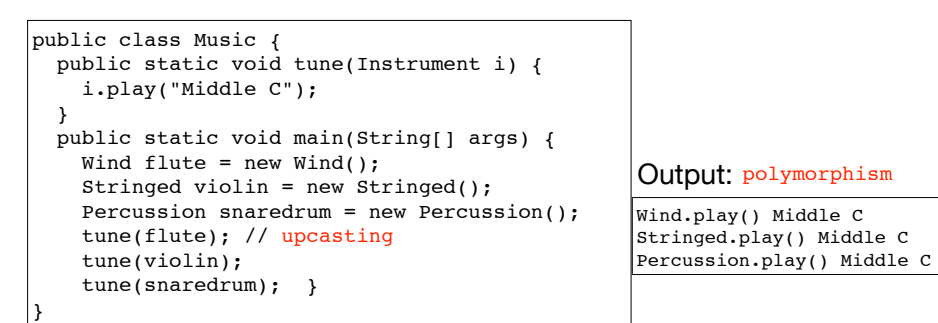

- What would the output be if we did not have polymorphism?
- Note: C++ requires "virtual" keyword (on play()) to get polymorphism.

### 17

• Given the definition of tune, how does the **compiler** know which definition of the play method to call? Instrument? Wind? Stringed?

> public static void tune(Instrument i) { i.play("Middle C"); }

✦It will differ depending on the actual type of the argument passed to i.

✦This cannot be determined at compile time.

Dynamic (run-time) binding

• Binding: connecting the method call to a method definition.

✦Static binding: done at compile time (play binds to Instrument.play)

- ✦Dynamic binding: at run-time, the JVM determines the actual type of i and uses its play() definition. It can vary for each invocation of tune.
- ✦If the actual type of i does not define "play()", the JVM looks for the nearest definition in its superclass hierarchy.<br>18

# **Extensibility**

- Lets go back to the polymorphic tune method, AND
- add some more methods and instruments

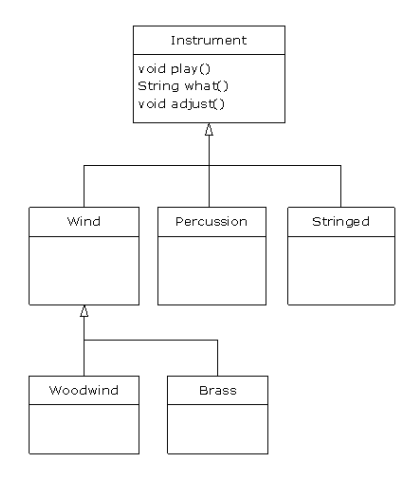

# Extensibility part 1

```
class Instrument {
  void play(String n) {
     System.out.println("Instrument.play() " + n);
 }
 String what() { return "Instrument"; }
  void adjust() {}
}
class Wind extends Instrument {
  void play(String n) {
     System.out.println("Wind.play() " + n);
 }
  String what() { return "Wind"; }
  void adjust() {}
}
class Percussion extends Instrument {
  void play(String n) {
     System.out.println("Percussion.play() " + n);
 }
   String what() { return "Percussion"; }
   void adjust() {}
}
```
# Extensibility part 2

```
class Stringed extends Instrument {
  void play(String n) {
     System.out.println("Stringed.play() " + n);
  }
  String what() { return "Stringed"; }
  void adjust() {}
}
class Brass extends Wind {
  void play(String n) {
     System.out.println("Brass.play() " + n);
 }
  String what() { return "Brass"; }
}
class Woodwind extends Wind {
  void play(String n) {
     System.out.println("Woodwind.play() " + n);
 }
 String what() { return "Woodwind"; }
}
```
## Extensibility part 3

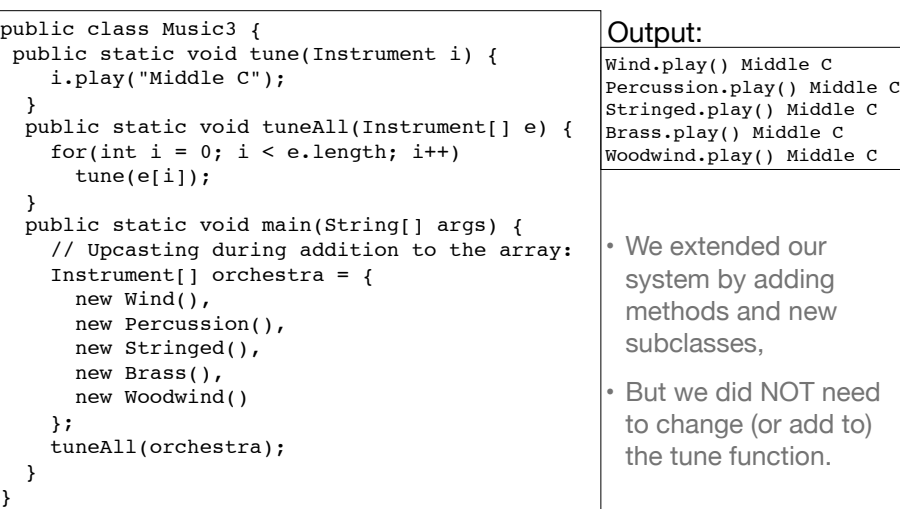

22

## Abstract methods and classes

- Purpose of the Instrument class is to create a common interface (public methods) for its subclasses
	- ✦No intention of making direct instances of Instrument
- An abstract class is a class that cannot be instantiated, but it can be subclassed
- It may or may not include abstract methods.
- An abstract method is a method that is declared without a method body (without braces, and followed by a semicolon), like this:

### abstract void  $f(int x);$

• If a class contains an abstract method, it **must** be declared to be an abstract class.

### Abstract methods and classes, example

• Any class that inherits from an abstract class must provide method definitions for all the abstract methods in the base class.

✦Unless the derived class is also declared to be abstract

• The Instrument class can be made abstract:

✦No longer need "dummy" definitions for abstract methods

✦Programmer and compiler understand how the class is to be used.

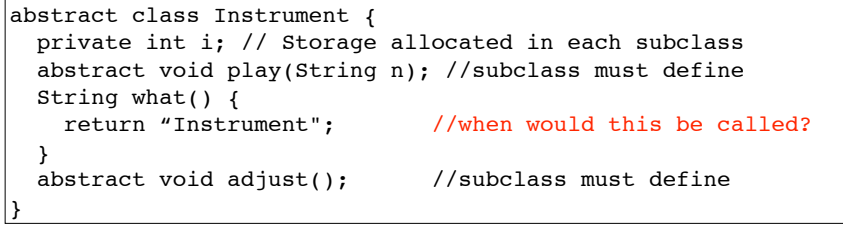

21

}

## Interfaces **[TIJ ch 8]**

- In the Java programming language, an interface is a form or template for a class: it can contain only abstract methods (no method bodies).
- Interfaces cannot be instantiated (no constructors)—they can only be implemented by classes or extended by other interfaces.
- An interface is a "pure" abstract class: no instance-specific items.
- An interface can also contain fields, but these are implicitly static and final

### Interfaces

25

}

}

 new Percussion(), new Stringed(), new Brass(), new Woodwind()

tuneAll(orchestra);

};

 } }

• To create an interface, use the interface keyword instead of the class keyword. ✦ The methods (and fields) are automatically public • To use an interface, you write a class that implements the interface. ✦A (concrete) class implements the interface by providing a method body for each of the methods declared in the interface. • An interface can be used as a type (for variables, parameters, etc) ✦Java permits an object instance of a class that implements an interface to be upcast to the interface type 26 class Brass extends Wind { public void play(String n) { System.out.println("Brass.play() " + n); } public String what() { return "Brass"; } class Woodwind extends Wind { public void play(String n) { System.out.println("Woodwind.play() " + n); } public String what() { return "Woodwind"; } public class Music5 { public static void tune(Instrument i) { //unchanged i.play("Middle C"); } public static void tuneAll(Instrument[] e) { for(int  $i = 0$ ;  $i < e.length$ ;  $i++)$  tune(e[i]); } public static void main(String[] args) { Instrument[] orchestra = { new Wind(), Wind.play() Middle C Percussion.play() Middle C Stringed.play() Middle C Brass.play() Middle C Woodwind.play() Middle C Output: The rest of the code is the same as before

# Interfaces, example

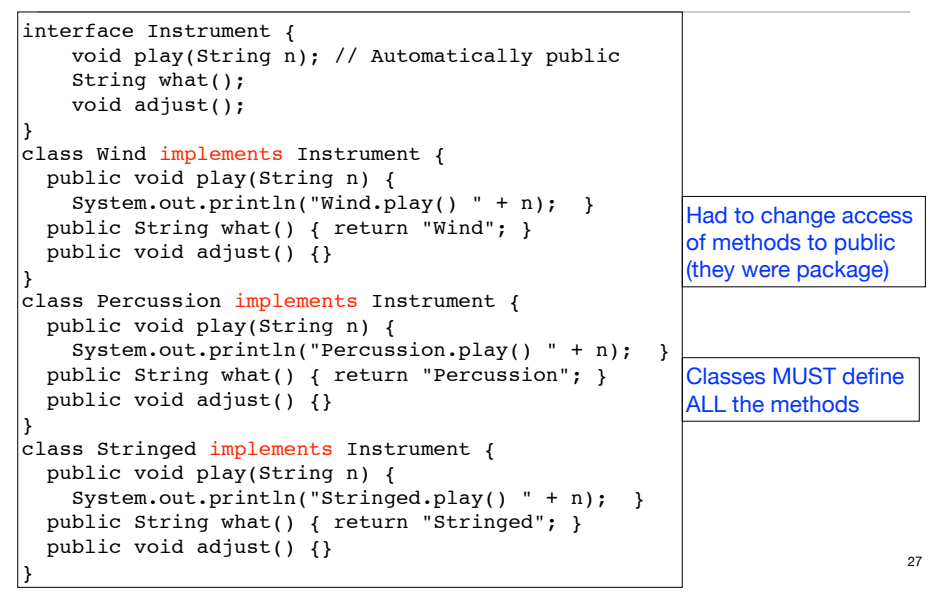

# "Multiple Inheritance"

- A Class may have **only one** immediate superclass
	- $\triangle$  But it may have many ancestors in the hierarchy
- A Class my implement **any number of** interfaces.
	- ✦ This allows you to say an x is an A and a B and a C

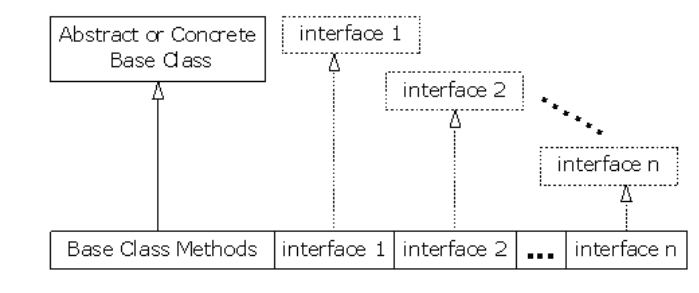

}

### Extending an Interface

public interface DoIt { void doSomething(int i, double x); int doSomethingElse(String s); }

• Suppose that later you want to add a third method to DoIt:

```
public interface DoIt { 
   void doSomething(int i, double x); 
   int doSomethingElse(String s); 
   boolean didItWork(int i, double x, String s); 
}
```
• If you make this change, all classes that implement the old DoIt interface will break because they don't implement the interface

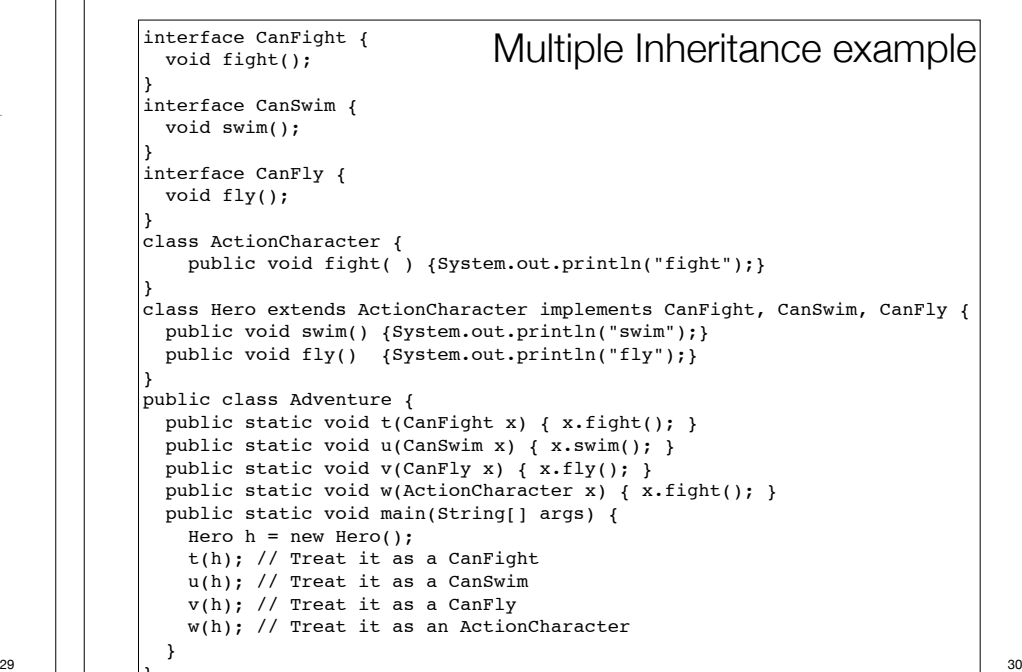

### Extending an Interface

• Solution: you could create a DoItPlus interface that extends DoIt.

public interface DoItPlus extends DoIt { boolean didItWork(int i, double x, String s); }

• Now users of your code can choose to continue to use the old interface (DoIt) or to upgrade to the new interface (DoItPlus).

# Interface or Abstract class?

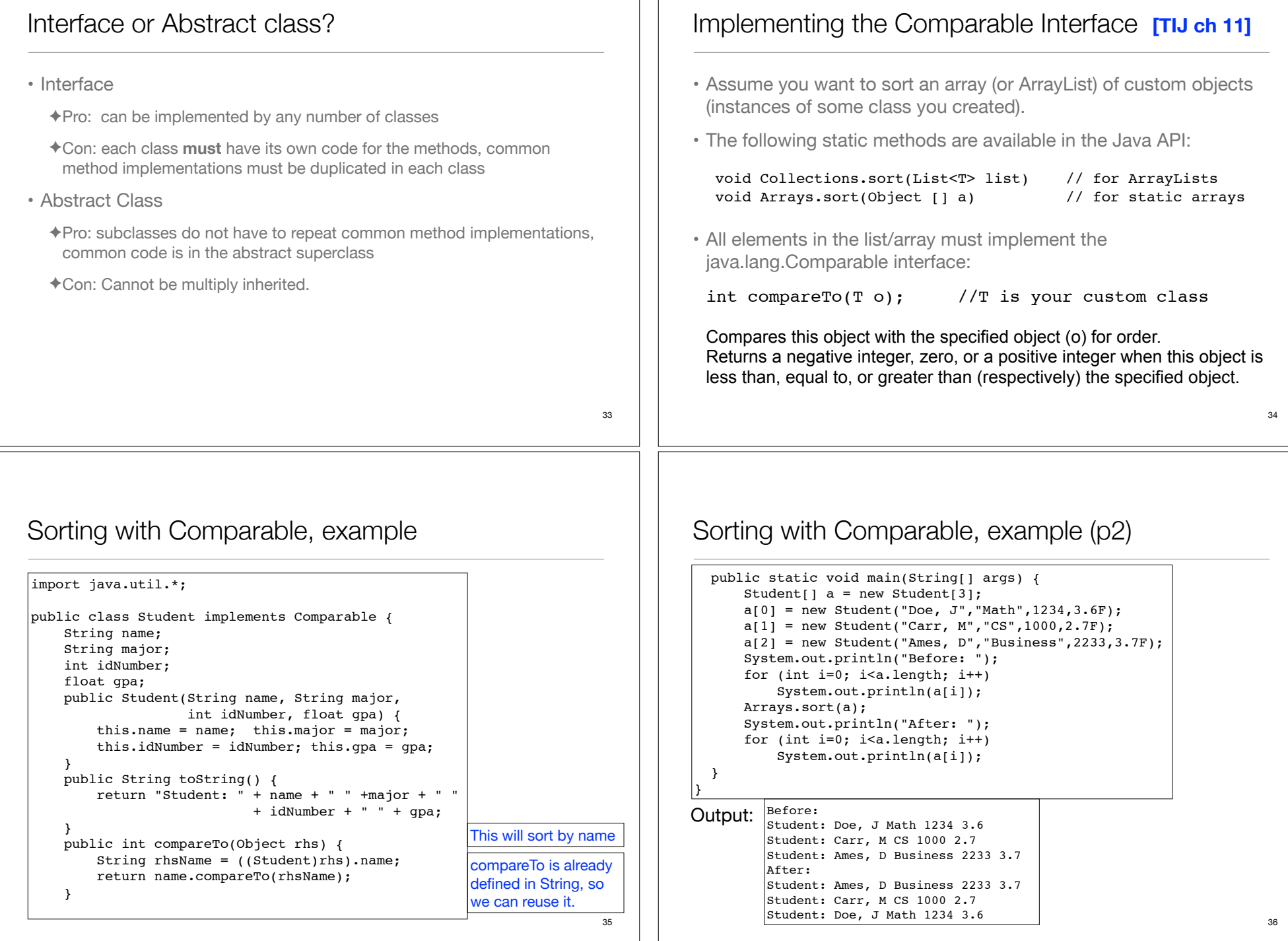

# Sorting with Comparable, sort by gpa

• To sort by gpa, redefine compareTo as follows:

```
 public int compareTo(Object rhs) {
       float rhsGpa = ((Student)rhs) . gpa; if (gpa < rhsGpa) return -1;
        if (gpa == rhsGpa) return 0;
        return 1));
 }
```
Output:  $\left| \begin{smallmatrix} \text{Before}: \end{smallmatrix} \right|$ 

Student: Doe, J Math 1234 3.6 Student: Carr, M CS 1000 2.7 Student: Ames, D Business 2233 3.7 After: Student: Carr, M CS 1000 2.7 Student: Doe, J Math 1234 3.6 Student: Ames, D Business 2233 3.7

37